Change Dns Windows 7 [Command](http://thedocs2015.ozracingcorp.com/go.php?q=Change Dns Windows 7 Command Line) Line >[>>>CLICK](http://thedocs2015.ozracingcorp.com/go.php?q=Change Dns Windows 7 Command Line) HERE<<<

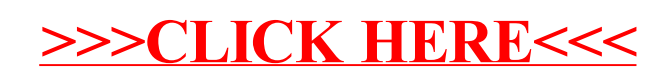